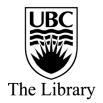

## What's the difference?

## Popular and scholarly articles explained

The following chart summarizes the differences between popular and scholarly literature:

| The following chart summarizes the differences between popular and scholarly literature: |                                                                                                    |                                                                                                    |
|------------------------------------------------------------------------------------------|----------------------------------------------------------------------------------------------------|----------------------------------------------------------------------------------------------------|
|                                                                                          | Popular literature                                                                                                    | Scholarly literature                                                                                                    |
| Purpose:                                                                                 | Popular publications (also called consumer publications) aim to inform readers about issues of common interest to the general public.                                                                                                    | A scholarly publication is one that contains articles written by experts in a particular field of study. Rather than calling this kind of publication a magazine, we commonly use the term JOURNAL.                                                                                                    |
| Characteristics:                                                                         | <ul> <li>Informs or entertains readers, sells products, and/or promote a viewpoint</li> <li>Audience is the general public</li> <li>Often contains a lot of graphics, photographs, illustrations</li> <li>Rarely cites other sources</li> <li>Written by journalists who may or may not have subject expertise</li> <li>Written in simple, non-technical language (may be more technical in popular science literature)</li> <li>Only the editor of the publication reviews submitted articles</li> </ul> | <ul> <li>Reports on original research, theory, experimentation, and methodology.</li> <li>Audience includes professors, researchers, college and university students</li> <li>Assumes readers have an understanding of topic</li> <li>Often contains charts, graphs and tables</li> <li>Always cites sources</li> <li>Written by scholars or researchers in the field</li> <li>Uses the specialized language of the field</li> <li>Articles submitted are reviewed by other experts in the field before publication (PEER REVIEWED or REFEREED)</li> </ul> |
| Examples:                                                                                | Newspapers:                                                                                                    | Cell                                                                                                    |
|                                                                                          | Vancouver Sun, Globe and Mail                                                                                                    | Journal of Cell Biology                                                                                                    |
|                                                                                          | Magazines:                                                                                                    | Nature                                                                                                    |
|                                                                                          | Time, Maclean's, Discover, National Geographic, Scientific American                                                                                                    | Science<br>Trends in Cell Biology                                                                                                    |
|                                                                                          | Web sites:                                                                                                    | Trends in Cell Blology                                                                                                    |

## Tools to help distinguish popular & scholarly publications:

business, education, personal

| Ulrich's Periodical | In Ulrich's, search for the publication | In Ulrich's, search for the publication title. |
|---------------------|-----------------------------------------|------------------------------------------------|
| Directory           | title. The "Content Type" field will    | The "Content Type" field will show             |
|                     | show Consumer                           | Academic / Scholarly                           |